## CS100: CPADS

# Programming Fundamentals

David Babcock / James Moscola Department of Physical Sciences York College of Pennsylvania

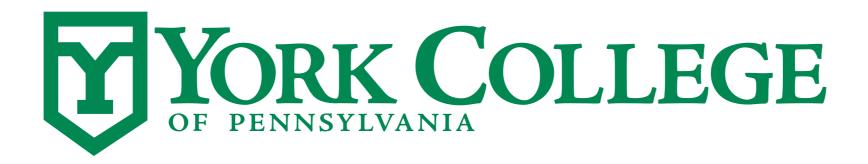

### Programming 101

- Programming is about problem solving and algorithm design
- Programming is <u>NOT</u> simply writing code
- Writing code is only a small part of programming

 A program is a set of sequential instructions to complete a task along with the necessary data structures to represent the information

### Programming 101

- There are a number of steps in the development of a program:
  - (1) Requirement specification What do you want the program to do?
  - (2) Analysis How can those requirements be broken down into specific tasks?
  - (3) Design Determine the best way to construct a program to complete those tasks. Determine how to integrate those tasks satisfy the original requirements.
  - (4) Coding Implement your design using an appropriate programming language (not all programming languages are well-suited for all problems)
  - (5) Testing/Debugging Validate that your program operates correctly and produces the correct output.
  - (6) Deployment Provide a completed product to the end user.

### Programming 101

- Programming languages have formal syntax and are designed to be unambiguous
  - Programs do exactly what you tell them to do, though not necessarily what you want them to do
- Unlike natural languages that can be very ambiguous
  - KIDS MAKE NUTRITIOUS SNACKS
  - STOLEN PAINTING FOUND BY TREE
  - HOSPITALS ARE SUED BY 7 FOOT DOCTORS
  - ENRAGED COW INJURES FARMER WITH AX

### Types of Programming Languages

#### Compiled Languages

- Text-based source code is converted into machine executable code prior to deployment
- Compiled languages are architecture specific
- Can be optimized for performance by the compiler
- Examples include: C, C++

### Types of Programming Languages

#### Interpreted Languages

- Text-based source code is converted into machine executable code when program is run
- Interpreted languages are independent of architecture
- Not typically used for performance oriented programming (conversion from text-based code to machine code takes time)
- Examples include: Python, AWK, Perl, JavaScript

### Types of Programming Languages

#### Mixed Languages

- Text-based source code is converted in an intermediary type of code called bytecode prior to deployment
- Bytecode is typically architecture independent and is intended to be portable
- Bytecode can be optimized
- Bytecode is interpreted by a Virtual Machine when the program is run
- Examples include: Java